2023/05/08 15:38 1/2 github actions

# github actions

### **Actions**

```
name: GitHub Pages
on:
 push:
   branches:
      main # Set a branch name to trigger deployment
  pull request:
jobs:
 deploy:
    runs-on: ubuntu-20.04
    concurrency:
      group: ${{ github.workflow }}-${{ github.ref }}
    steps:
      - name: Checkout source code
        uses: actions/checkout@v2
      - name: Use oxr463/setup-leiningen
        uses: oxr463/setup-leiningen@0.0.1
        with:
          exec: lein run
      - name: Deploy
        uses: peaceiris/actions-gh-pages@v3
        if: ${{ github.ref == 'refs/heads/main' }}
          deploy_key: ${{ secrets.ACTIONS_DEPLOY_KEY }}
          publish dir: ./public
          cname: c.jace.link
          force orphan: true
          user_name: 'github-actions[bot]'
          user email: 'github-actions[bot]@users.noreply.github.com'
```

#### **Error**

a step cannot have both the `uses` and `run` keys

## Links

• https://github.com/peaceiris/actions-gh-pages

### **Plugin Backlinks:**

From:

https://jace.link/ - Various Ways

Permanent link:

https://jace.link/open/github-actions

Last update: 2021/12/09 01:39

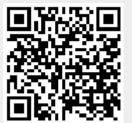

https://jace.link/ Printed on 2023/05/08 15:38